## THE LUMA PROJECT

ENTERING WORK / PLAY TIME

## Adding your Time worked / played!

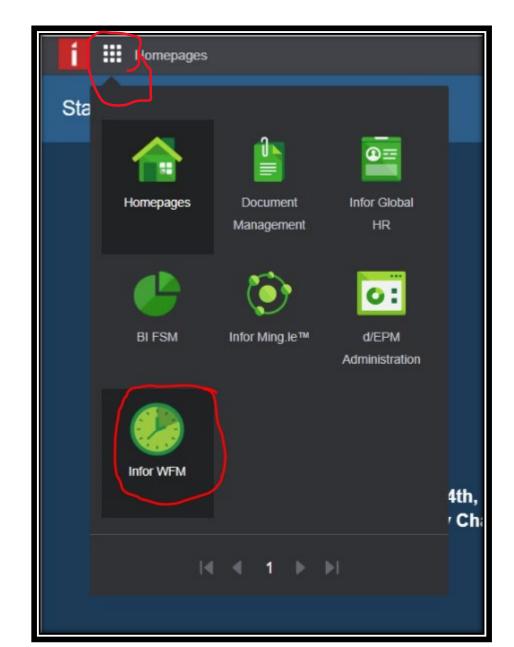

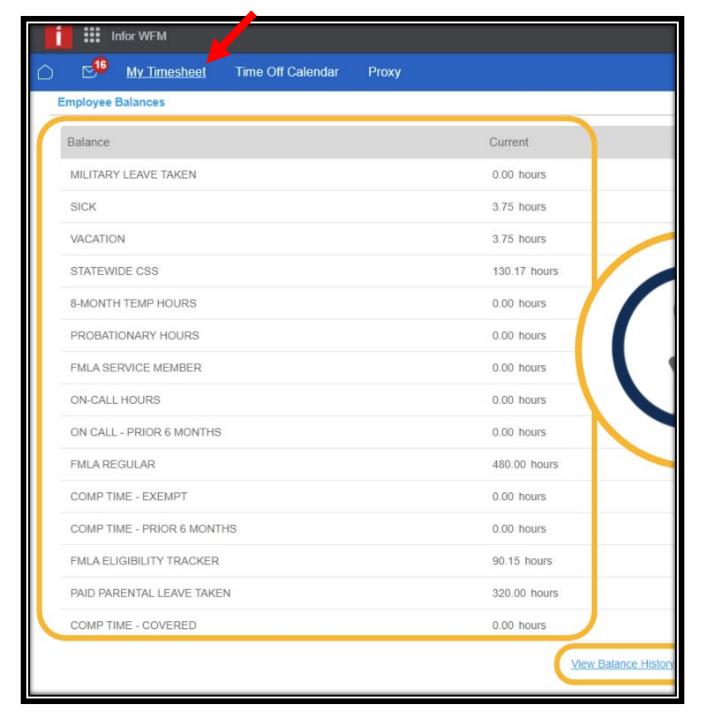

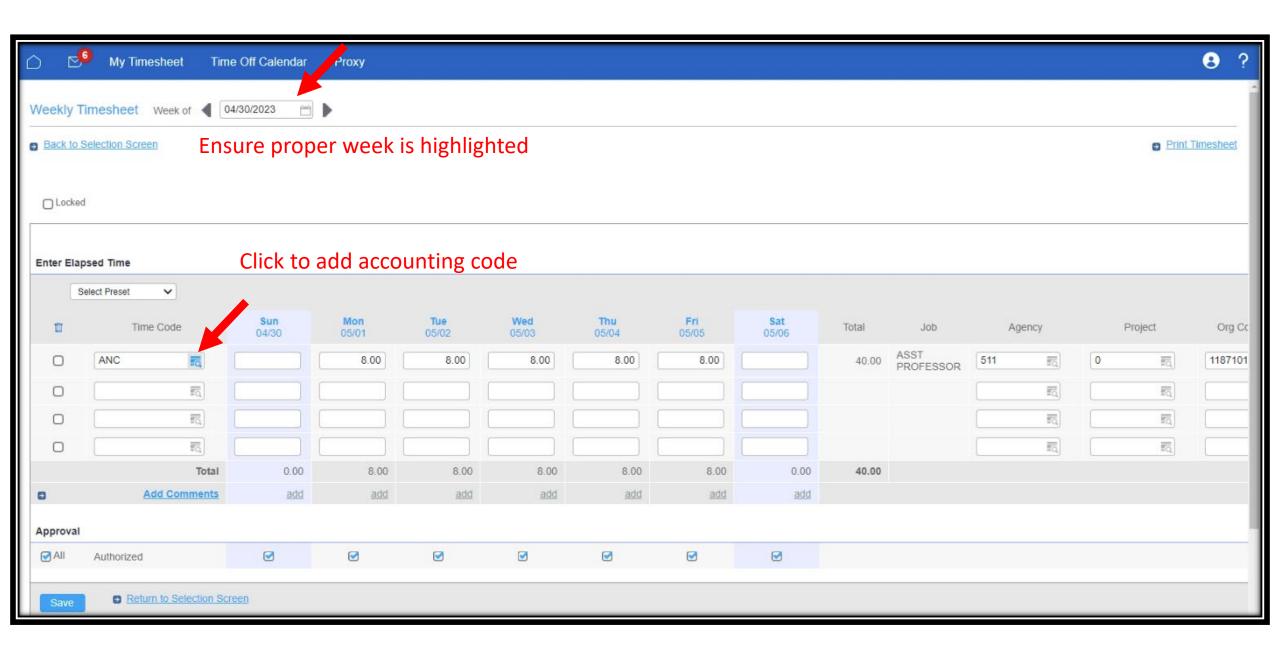

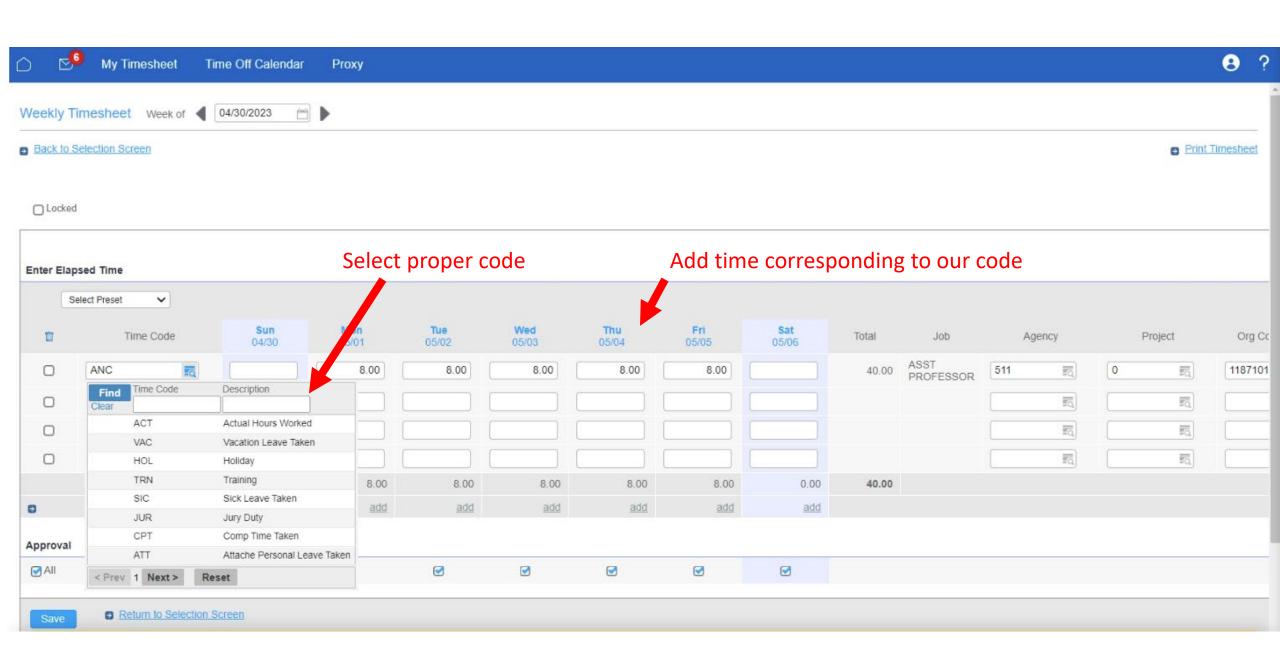

If you need to add a comment to a day

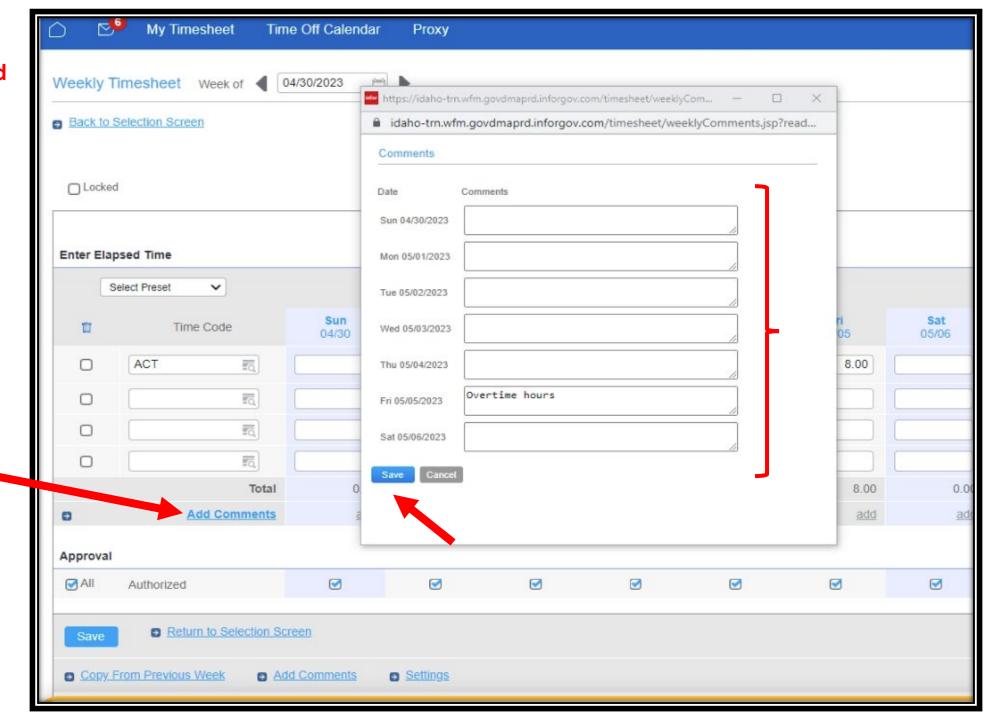

## Once all time has been entered, click save.

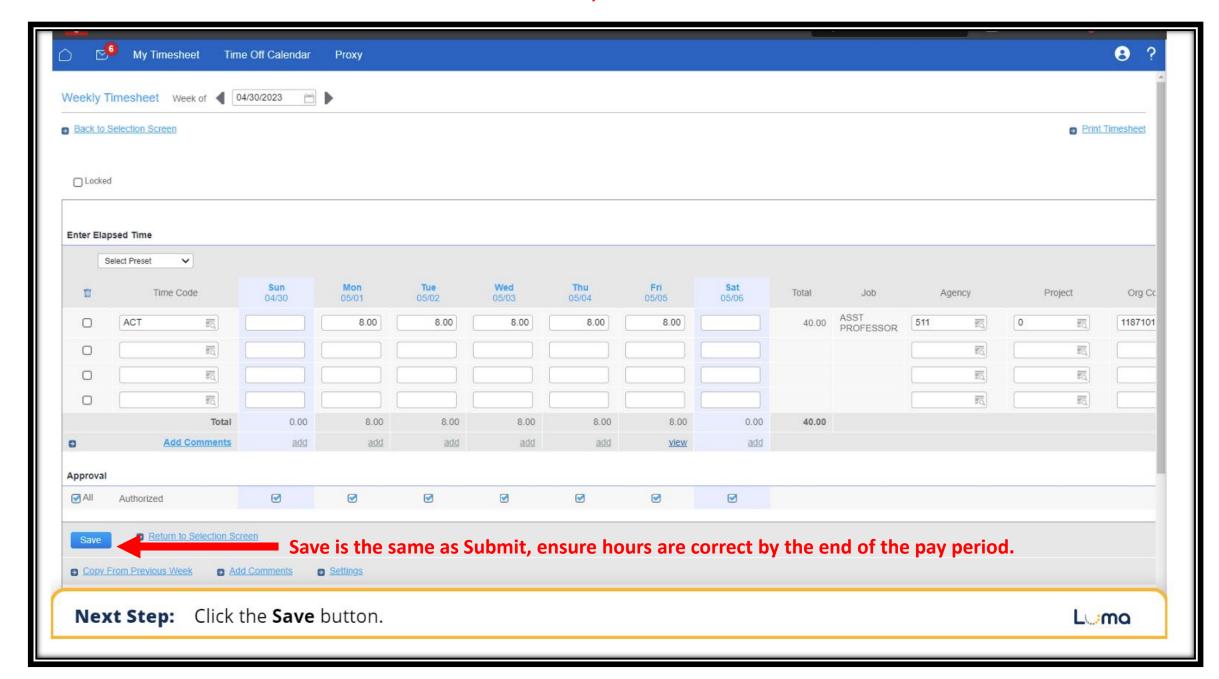